### **OS JOGOS NO COMPUTADOR**

Esta semana voltamos a repetir a dose.

Já que novidades são pouco (ou nada) atraentes e a correspondência continua a acumular-se nesta edição (e provavelmente nas próximas) ocupamo-nos somente da secção do leitor e "pokes e dicas".

Sem mais perda de tempo comecemos com o material.

**O João Custódio** é possuidor de um compatível PC e grande adepto das aventuras, especialmente do "Maniac Mansion", porém, tem encontrado inúmeras dificuldades neste jogo.

Se algum leitor for detentor da solução ou souber algumas dicas, pode contactar o João, pelo endereço **Rua Bernardo Santareno, <sup>8</sup> R/C Dt.° - Mira Sintra - <sup>2735</sup> Cacém.**

**O Miguel Moreira** tem um Spectrum 128K e pretende adquirir uma unidade de discos ("drive") para o mesmo computador e se possível copiar jogos de cassete para disquete.

Aconselhamos-te vivamente a não fazê-lo, pois o preço desta operação não compensa, já que a quantidade de memória armazenada pelas disquetes (das 3" que são as mais usuais para este sistema) é relativamente pequeno.

Também não esquecemos que estamos a falar de um computador ultrapassado. æ partida, qualquer investimento superior ao normal numa situação semelhante é uma perda de tempo e dinheiro.

Quanto à cópia de "software", é facilmente executada com o auxílio de um copiador.

Para o mesmo computador (Spectrum), o prezado leitor

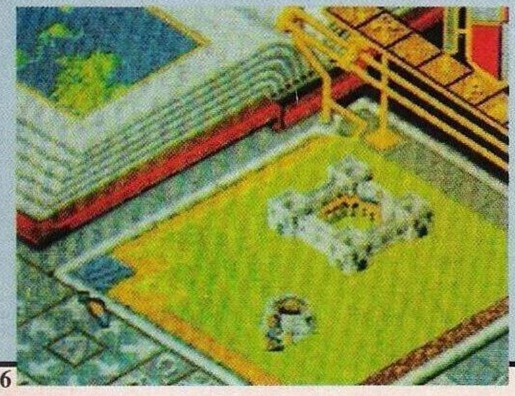

# **SECÇÃO DO LEITOR POKES**

**Jorge Alexandre** procura os seguintes jogos: "Narcy", "Rainbow Islands" e "Midnight Resistance".

**O** Jorge pode ser contactado pelo número de telefone **51415 (Miranda do Corvo).**

Passemos de imediato para os clubes. Todos eles exercem o mesmo género de actividades; troca de jogos, utilitários, dicas, esclarecimentos de dúvidas e o demais material relacionado com computadores. Ei-los:

"Multi-Soft" (Amiga) - **Vítor Mendes - Rua**

**5, lote 28, 3." esquerdo Cruz-de-Pau - 2840 Seixal.**

"Unicom Software" (Compatíveis **PC, C 64,** Spectrum e **MSX) - Rua Francisco Mendes, 19, 7350 Eivas.**

"LDM Informática" (Spectrum, clube de programação) –<br>Rua Teófilo **Rua Teófilo Braga - Lote 39, 3.° direito - Damaia de Cima - 2700 Amadora.**

"PC Club" - **Pedro Neves - Rua Adolfo Coelho, n.° 1, R/C - 3000 Coimbra.**

"LP Master" - (Spectrum)

**Rua Dr. Egas Moniz, 28-4.° Esq. - 2675 Odivelas.**

"Associação Portuguesa de Clubes" - **Rua Proj. Est. Chainça, 22 - 2040 Rio Maior.** Dos clubes ficamos com os

leitores que pretendem trocar "software" por correspondência.

Os dois primeiros leitores são possuidores de um Commodore 64 e ambos estão interessados em trocar jogos.

Os interessados podem escrever para **Luís Teimo Martins - Sobreiro - Rua Nova, 2-B - 2640 Mafra e Sérgio Miguel Gregório, Mem Moniz - Paderne - 8200 Albufeira.**

De Viana do Castelo escreveu-nos o **Francisco José Lopes,** que gostaria de trocar todo o tipo de "software" para os compatíveis PC com a placa gráfica VGA. O seu endereço fica na **Rua da Argaçosa, n.° 10, l.° Esquerdo - Meadela - 4900 Viana do Castelo.**

**O Carlos Henrique Nunes** é

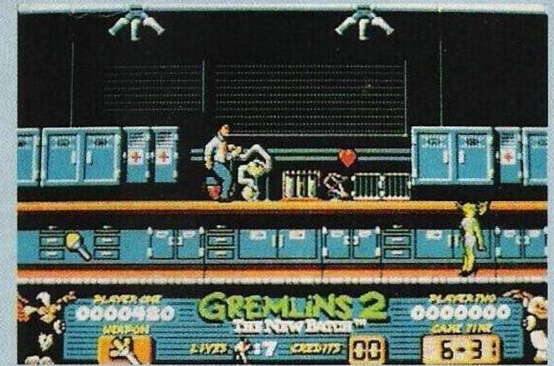

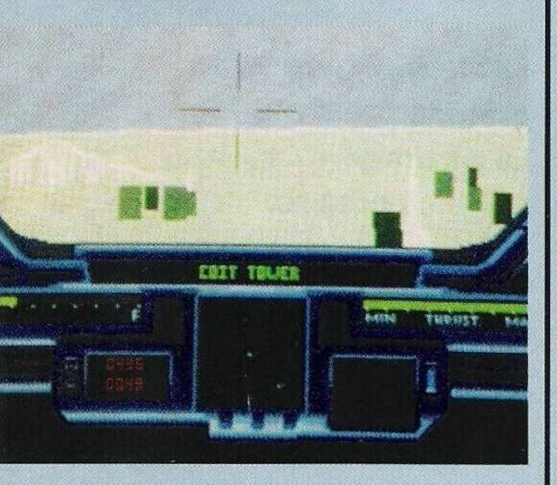

possuidor de um Commodore Amiga 500 e pretende entrar em contacto com outros usuários do mesmo computador com a finalidade de trocar jogos.

Eis a sua morada: **Bairro do Liceu Bo, 10, R/C Dt.° - 9500 St.° André.**

Igualmente possuidor de um Amiga, mas com intenções mais sérias (utilitários) escreveu-nos o **Rui,** que além de trocar "software" por correspondência também procura pelo Manuel do "Sculpt Animate 4D". Os interessados podem contactar o Rui pelo **Apartado 60 - 7580 Alcácer do Sal.**

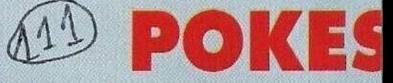

#### **Commodore 64:**

**"Klax" —** Poke 27686, 173: Sys 2079

**"Cabal" —** Premir Inst/Del para passar de nível

**"Batman the Movie" —** Quando perdermos todas as vidas não rebobinamos a cassete e deixamo-la andar para avançar-

mos um nível<br>"**Mr Heli"** - $-$  Código de acesso ao 3º nível: DABAHDJA-AQABJEACBDBO

**"Gremlins 2"** (também funciona no Amiga) — Introduzir o nome "SINATRA" na tabela da pontuação para obter vidas ilimitadas

**"Rick Dangerous 2" —** Na tabela da pontuação escrevemos "JE VEUX VIVRE" para obter vidas infinitas

#### **Compatíveis PC:**

**"Populous" —** Códigos de acesso aos cenários mais avançados: SCOQUEMET. MORIN-GILL, BADACON e CORPE-HAM

**"Aspar G.P." —** Para vencermos o campeonato basta introduzir o código 12F51D5C359 8760

#### **Amiga:**

**"Total Recai"** — Quando o desenho do protagonista (Amold S.) surgir no ecrã, escrevemos "listen to the wales sing", para ficar com energia ilimitada no 1<sup>°</sup> nível

**"The Killing Cloud" —** Códigos de acesso aos níveis mais avançados (continuação da semana passada); 43Q1GZEP, WQ 21QZC8, 600TGDEQ, COOFG QEN

**"Dominator" —** Introduzir "SHAFT" no nome do jogador **"Chuck Rock" —** No menú

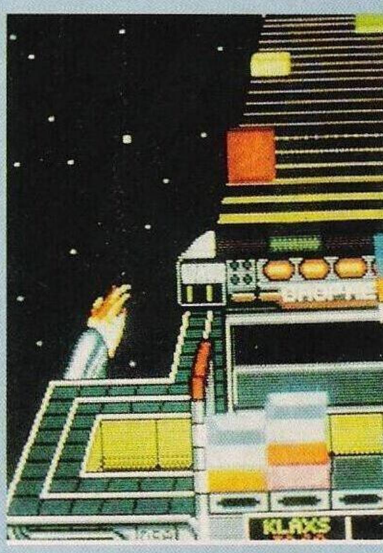

### **por Paulo Ferreira**

## **<sup>k</sup> DICAS**

(onde a banda toca) escrevemos "UNCLE SAMS" para obter energia infinita ou "TURN FRAME" seguido de 1-5 para escolher o nível

**"Carvup" —** Introduzir o nome "R. J. TOONE" na tabela da pontuação para ficar com vidas ilimitadas

**"Logical" —** Códigos de acesso aos níveis mais avançados;

welcome, the other side, quadri quadra, stone road, nice colors, more colors, real fun, pink and pink, green path, bad direction, don't panic, colormania, refreshement, full moon, running balis

**"Populous" —** Códigos de acesso aos mundos mais avançados: ringapal, weavuspert

**"Imortal" —** Para este jogo já dispomos da solução completa mas por enquanto publicamos apenas os códigos dos níveis, ficando o resto do material para um próxima edição.

2<sup>o</sup> nível — CDDFF10006F70 / 3<sup>o</sup> nível — F47EF21000E10

4<sup>o</sup> nível — 8FDFE31001EBO / 5<sup>o</sup> nível — 6210E43000EBO

6<sup>o</sup> nível — 3B7FD53010E41 / 7<sup>o</sup> nível — 84DOF63010EC1 8° nível - E011F730178C1

**"The Secret of the Monkey Island"** (continuação da semana – Depois de regresssarmos à aldeia descobrimos que a governadora foi raptada pelo fantasma do pirata LeChuck. Não nos resta outra opção senão partir em seu auxílio e resgatá-la. Para tal é necessário adquirir um navio e uma pequena tripulação, três é suficiente.

Dirigimo-nos ao Scumm Bar e recolhemos todas as canecas que se encontram nas mesas, en-

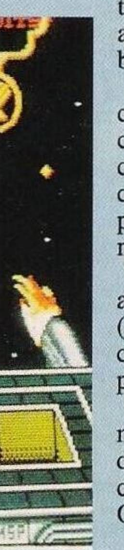

tramos na cozinha e usamos uma caneca com o barril.

Seguimos até à prisão com cuidado e mudando constantemente de caneca (usando o líquido com uma caneca vazia) pois o grog funde rapidamente.

Uma vez na prisão usamos o líquido corrosivo (grog) na fechadura da cela (onde está detido o prisioneiro Otis).

Quando falamos na missão de salvamento e do possível encontro com o pirata LeChuck, Otis prega-nos uma par-

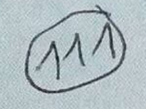

tida e foge a sete pés.

Vamos ao encontro da Swordmaster e pedimos-lhe auxílio. Depois de recrutarmos a lutadora, só falta encontrarmos um tripulante. Dirigimo-nos à costa e usamos o frango no cabo para atravessar o mar até à ilhota.

Entramos em casa e convencemos o homem a acompanharmos. Este concorda com a missão se passarmos no teste da coragem.

Esta prova consiste em tocar num monstro temível comedor de homens. Não há que ter medo pois a criatura e um inofensivo pássaro.

Já que reunimos toda a tripulação (o Otis apesar de ter fugido voltará num momento oportuno) só falta o mais importante, o navio.

Vamos até ao porto e examinamos cautelosamente os barcos. Como não possuímos dinheiro temos de optar por um barato e, mesmo assim, temos que voltar

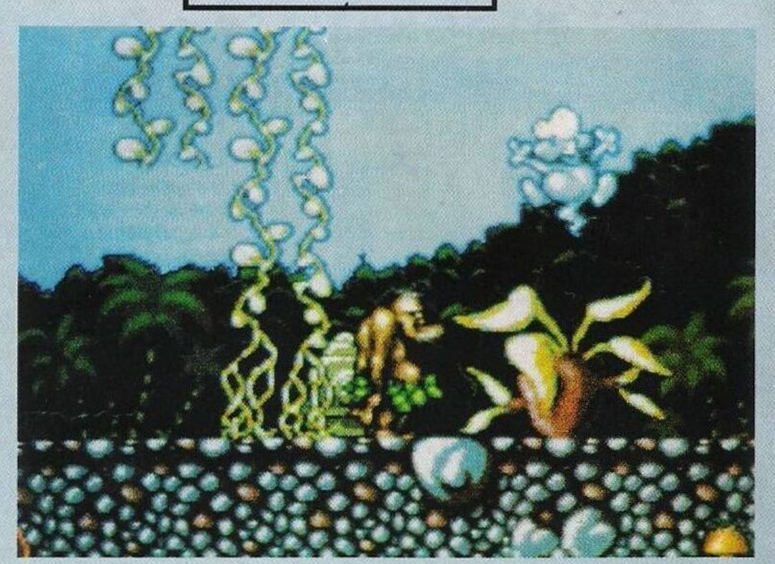

Regressamos ao porto e descutimos os extras do barco e o preço total da embarcação.

Depois de uma longa conversa e recusa de extras acabamos por chegar a um acordo (é necessário muita insistência!).

Seguimos para a aldeia (perto do bar) e neste mesmo local encontraremos todos os tripulantes, o homem da ilha, a swordmaster e o prisioneiro Otis.

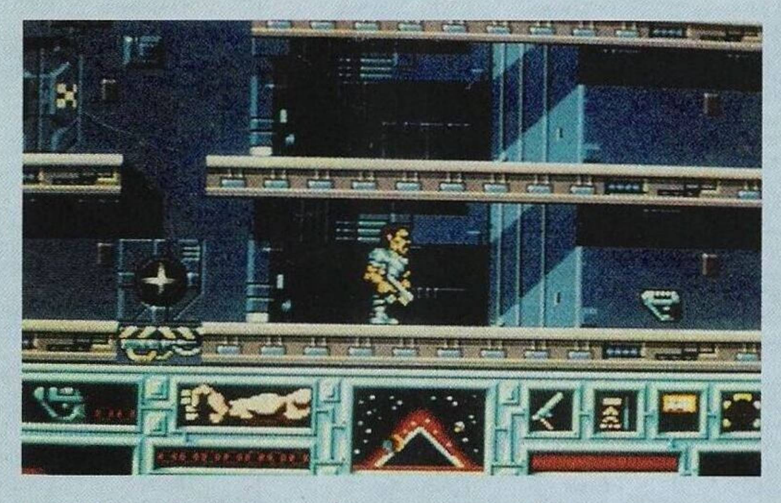

ao vendedor da aldeia para obter um crédito.

A parte que se segue é de vital importância: basta um pequeno erro para deitarmos tudo a perder.

Quando chegarmos junto do vendedor pedimos-lhe uma nota de crédito, como não temos nenhuma garantia (emprego) o homem recusar-nos-á o pedido. No entanto, ele foi forçado a abrir o cofre, se tomarmos atenção e decorarmos a combinação (nunca é igual de jogo para jogo) ficamos aptos para o abrir a qualquer momento.

Inventamos uma desculpa qualquer para o vendedor sair da loja, abrimos o cofre e apanhamos a nota de crédito.

Aqui acaba a primeira parte desta emocionante aventura, mas ainda falta muito para o final.

Esta semana ainda nos resta espaço para iniciarmos a segunda, ei-la: todos os tripulantes estão a bordo, mas ao que parece estão mais interessados num bom bronzeado que no trabalho — é o caos! Já que ninguém faz nada compete-nos navegar a embarcação e se possível resgatar a governadora.

Entramos no gabinete do capitão e recolhemos os seguintes objectos:

pena, tinta e o diário que está dentro da gaveta.

Examinamos o diário e vamos até ao convés, subimos ao mastro principal e apanhamos a bandeira preta dos piratas, descemos pela escotilha e entramos na cozinha. Recolhemos os cereais que estão no interior do armário e examinamos-los de seguida para ficar com o prémio, ao observarmos este último descobrimos que se trata de uma chave.

Ainda na mesma sala apanhamos a caçarola pequena (junto ao armário) e usamos o cartão de visita no lume.

Caminhamos até à segunda escotilha e apanhamos a corda, a pólvora (que está guardada nos barris), abrimos o baú (junto da corda) e guardamos a garrafa de vinho.

De volta ao gabinete do capitão, abrimos o armário com a chave, apanhamos o baú, abri- -mo-lo e recolhemos o seu interior.

Ao examinarmos cautelosamente o papel, descobrimos que se trata de uma receita vodu: <sup>1</sup> ramo de canela, 4 rebuçados de mentol, <sup>1</sup> bandeira de pirata, <sup>1</sup> dose de tinta, <sup>1</sup> litro de sangue de macaco (vinho), <sup>1</sup> frango, 3 gramas de açafrão (cereais) e <sup>1</sup> dose de pólvora.

Entramos na cozinha e colocamos na panela grande todos os ingredientes desta receita pouco comum. Depois do efeito passar entramos na segunda escotilha para apanhar mais pólvora. Subimos ao convés e usamos a pólvora na boca do canhão e na retaguarda do mesmo usamos a corda (uma vez é o suficiente).

Por esta semana é tudo mas, ao ritmo que temos vindo a publicar esta solução, não falta muito para acabarmos de vez com este jogo.

Continuem atentos às próximas edições e escrevam-nos para: **"Os Jogos no Computador", "Correio da Manhã", Rua Mouzinho da Silveira, 27,1200 Lisboa**